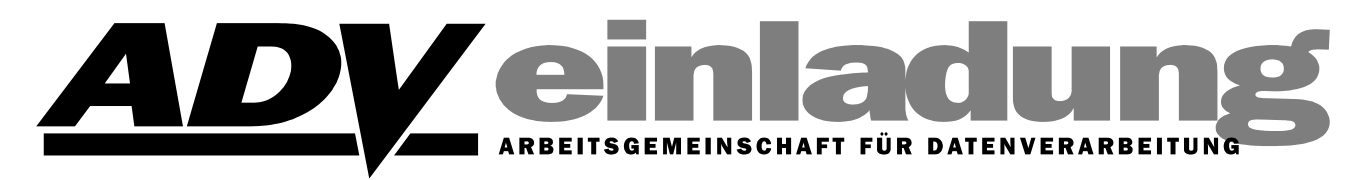

# **USB-Software-Workshop "Installationsfreie Programme und U3-USB-Sticks"**

## **Wien, 22. April 2008, 17.00 – 19.30 Uhr**

In den *"ADV-Mitteilungen" 2007-01* und *2008-01* wurde über Erfahrungen mit durch Passwort schützbaren USB-Sticks mit U3-Standard berichtet. Es erleichtert für alle Beteiligten den Workshop, wenn Sie diese Artikel vorher durchlesen.

Aus der Verwendung von USB-Sticks als externes Speichermedium und als Träger von autonom einsetzbaren Programmen unter Windows (auch U3 ab XP), die den Wirt-Computer des Sticks praktisch unberührt lassen, ergab sich weiter die Orientierung zu generell "Installationsfreier Software".

Während Software für dem U3-Standard relativ schwer zu finden ist, ist die Verfügbarkeit von Programmen, die ohne Installation verwendbar sind, wesentlich höher.

Bei der Suche nach U3-Versionen kommt man auch auf die Webseite von Portable Applications, wo aber auch eine Programmgruppe für ein eigenes Menüsystem dieses Anbieters zu finden ist, die wahlweise sogar einige deutsche Versionen enthält. Dazu gehört auch ein deutsches Open Office Org 2.3, das nun schon sehr gut mit Microsoft-Dokumenten bis Microsoft Office 2003 umgehen kann. Weitere Einzelheiten siehe Artikel in 2008-01 oder direkt auf der Homepage des Anbieters.

Daneben gibt es von Menüsystemen und deren Standards unabhängige Programme, die auch ohne vorherige Einbindung in das Betriebssystem verwendbar sind.

### **Wann ist die Verwendung solcher Programme bzw. eines U3-Stick zweckmäßig?**

- Häufige Arbeit mit verschiedenen Computern
- Man benötigt unterwegs bestimmte Daten und Programme, Bookmarks und Mails
- Schnelle Einsatzbereitschaft eines Computers "aus dem Laden"
- Hilfe an fremden Systemen benötigt Toolset und Dokumentationswerkzeug
- Schutz dieser Arbeitsumgebung

#### Technische Voraussetzungen:

Windows....mit W32-Schnittstelle, also ab W95B, am besten XP; USB-Port auf dem Computer frei nutzbar; Für den Betrieb von PC-Platte etwa 500 MB freier Platz auf dieser Platte.

### **Ziele der Veranstaltung:**

Bewusst machen, welche Möglichkeiten es gibt, wo Probleme auftreten können und praktische Hilfe beim Umgang mit U3 und Installationsfreien Programmen.

Demonstrationen:

- U3-Stick täglichen Gebrauchs des Referenten bezüglich E-Mail und Internet-Browser

- einige Programme vom U3-Stick und installationsfreie Programme vom Stick und von Platte.

- mit Hilfe Ihres mitgebrachten Notebooks:

- Bereitstellung der Software darauf
- Installation auf einem mitgebrachten oder für die Veranstaltung bestellten U3-Stick

Bereitstellung einer Grundausrüstung an Programmen auf CD-ROM und von Dokumentation, um den Einstieg wesentlich zu erleichtern.

### **Was Sie bekommen:**

- ¾ Eine CD-ROM mit Installationsfreien Programmen, soweit verfügbar mit deutscher Menüführung
- ¾ Umfangreiche Dokumentation auf der CD-ROM
- ¾ Bei rechtzeitiger Bestellung einen 4 GB USB-U3-Stick zum Preis von € 20,-

Wenn Sie ein geeignetes Notebook mitbringen, können Sie von der CD-ROM die Software laden bzw. auch auf dem USB-Stick speichern und dabei eventuell nötige Unterstützung bekommen.

#### **Geplanter Programmablauf:**

- Erklärung und Demonstration USB-U3
- Installationsfreie Software:
	- Betrieb vom USB-Stick, von Festplatte (extern/intern), also von Lese/Schreib-Medien ausreichender Kapazität, und - bedingt - Lesespeichern wie CD
- Portable Applications
- Freistehende Programme
- Installationshilfe auf Ihrem Notebook bzw. USB-Stick
- Weitere Software auf Wunsch:

Unter XP Installierbare Freeware-Tools, ISO-Werkzeuge, Daemon Tools

### **Workshopleitung:** Dipl.-Ing. Helmut MASCHEK

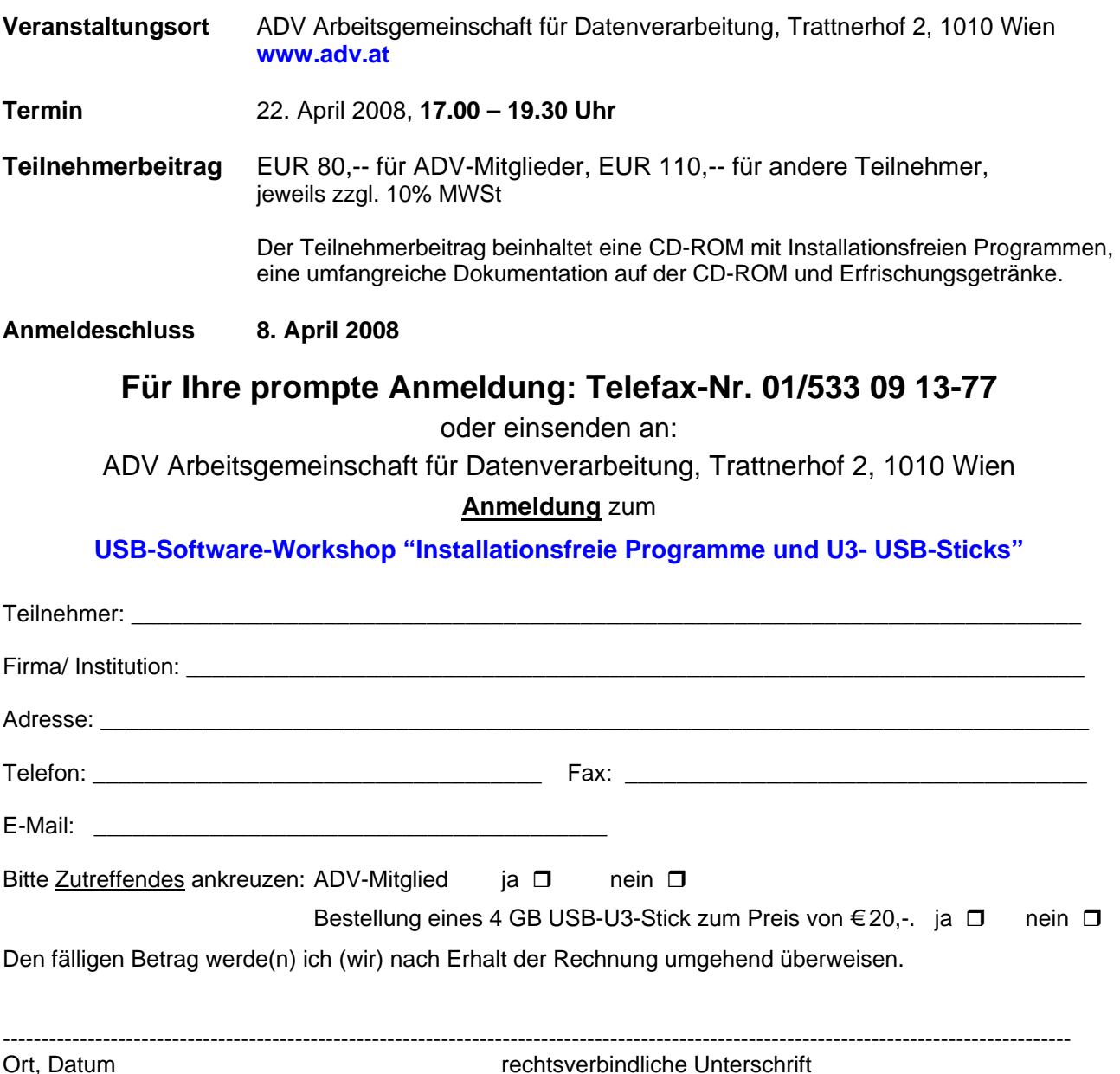